## **6.1 Benutzer**

## **6.1.5 Benutzer - Module**

In diesem Bereich können Berechtigungen **pro Modul (Style -> Module)** gegeben werden.

**Wichtig:** Die Einstellungen bei Benutzer - Bereiche übersteuern ggf. die detaillierteren Einstellungen auf dieser Seite. Soll ein Nutzer identische Rechte auf alle Module erhalten, sollte die Berechtigung über Benutzer - Bereiche gegeben werden.

Alle Einstellungen sind abhängig von Mandant und Sprache. Wählen Sie die gewünsche Kombination über das Element >Mandant / Sprache< am Anfang der Seite.

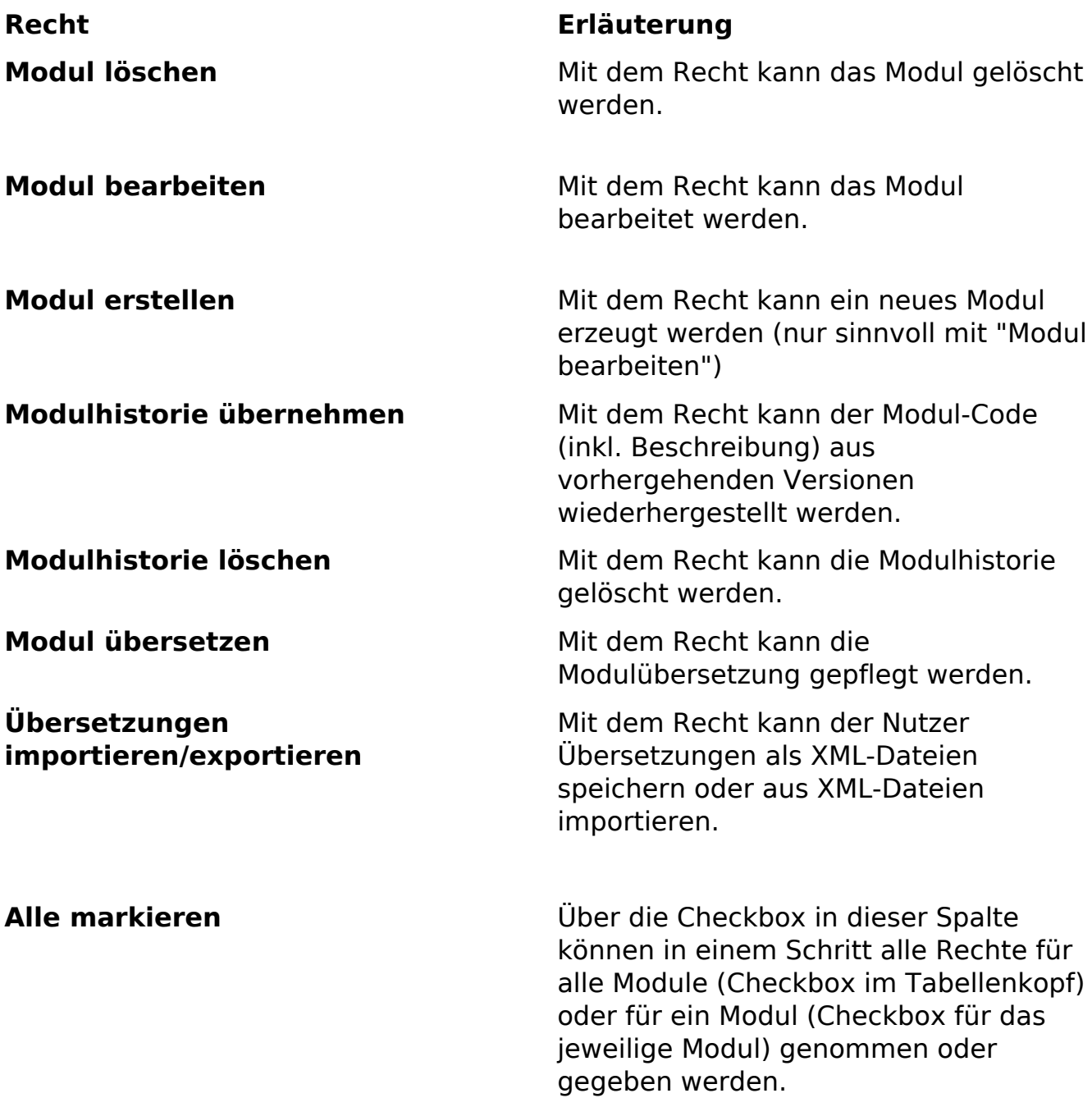

Seite 1 / 2 **(c) 2024 ConLite-Team <o.pinke@conlite.org> | 2024-05-16 04:34** [URL: https://faq.conlite.org/content/47/202/de/615-benutzer-\\_-module.html](https://faq.conlite.org/content/47/202/de/615-benutzer-_-module.html)

## **6.1 Benutzer**

Eindeutige ID: #1176 Verfasser: Björn Behrens Letzte Änderung: 2007-07-05 23:51

> Seite 2 / 2 **(c) 2024 ConLite-Team <o.pinke@conlite.org> | 2024-05-16 04:34** [URL: https://faq.conlite.org/content/47/202/de/615-benutzer-\\_-module.html](https://faq.conlite.org/content/47/202/de/615-benutzer-_-module.html)